## *Quick Reference Card*  **General User Reports**

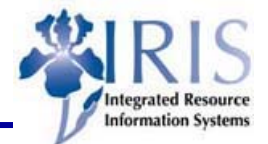

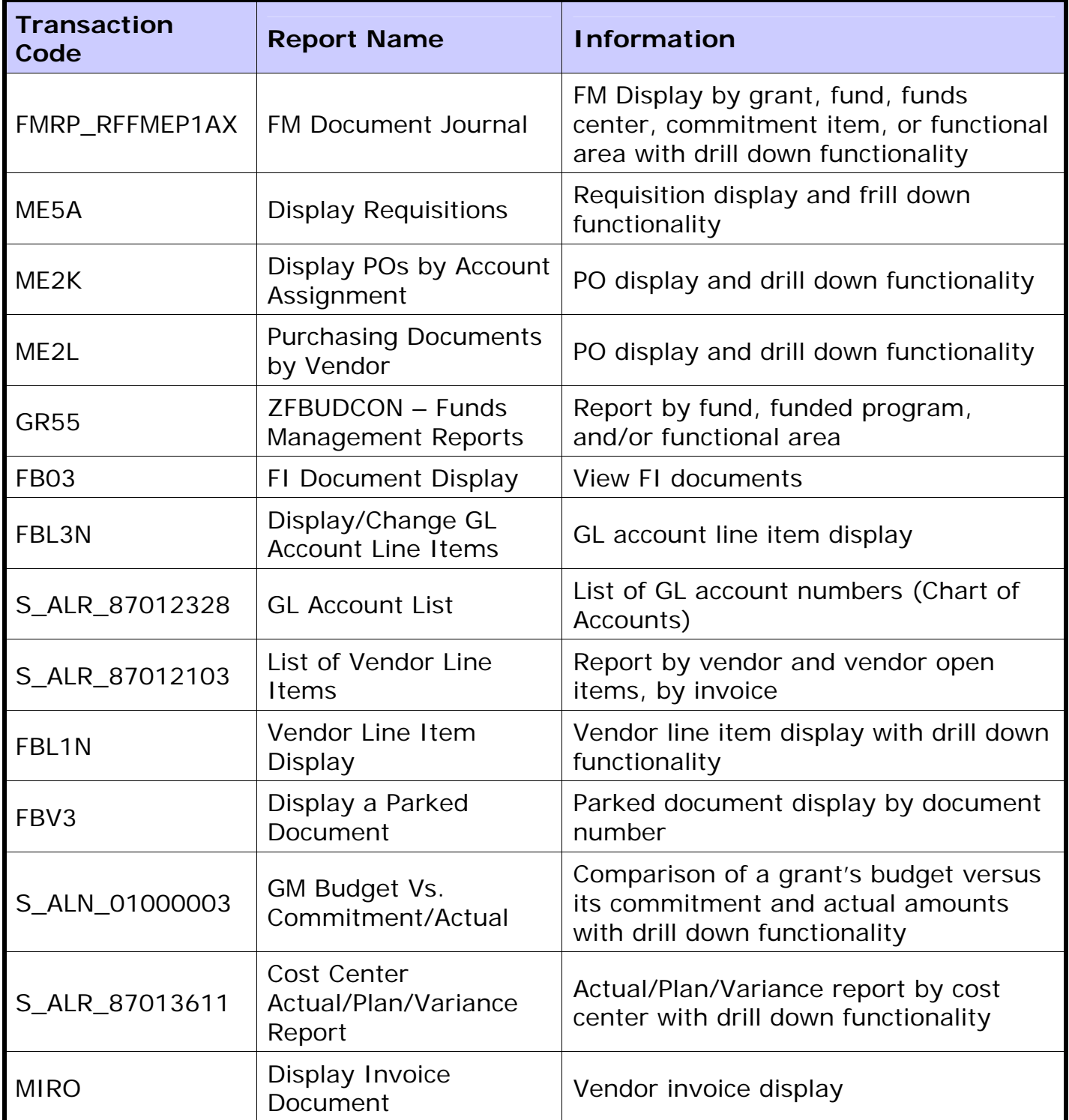

1